## $,$  tushu007.com

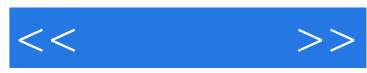

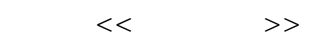

- 13 ISBN 9787115095381
- 10 ISBN 7115095388

出版时间:2001-8-1

, , ,

页数:302

PDF

更多资源请访问:http://www.tushu007.com

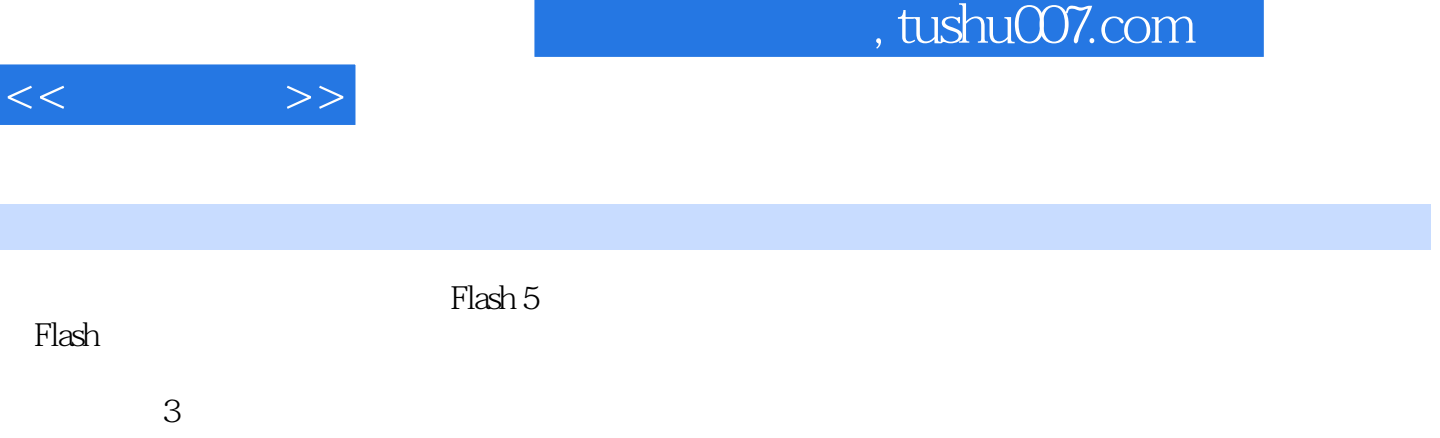

, tushu007.com

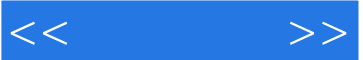

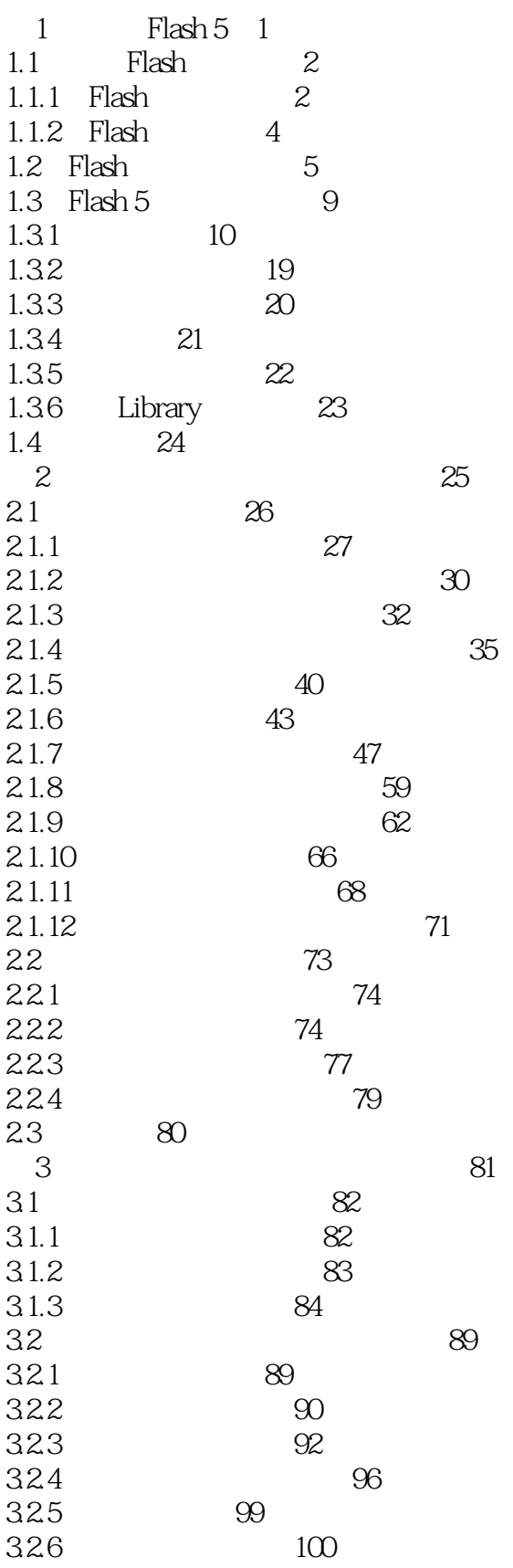

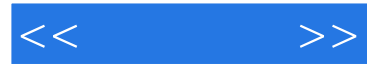

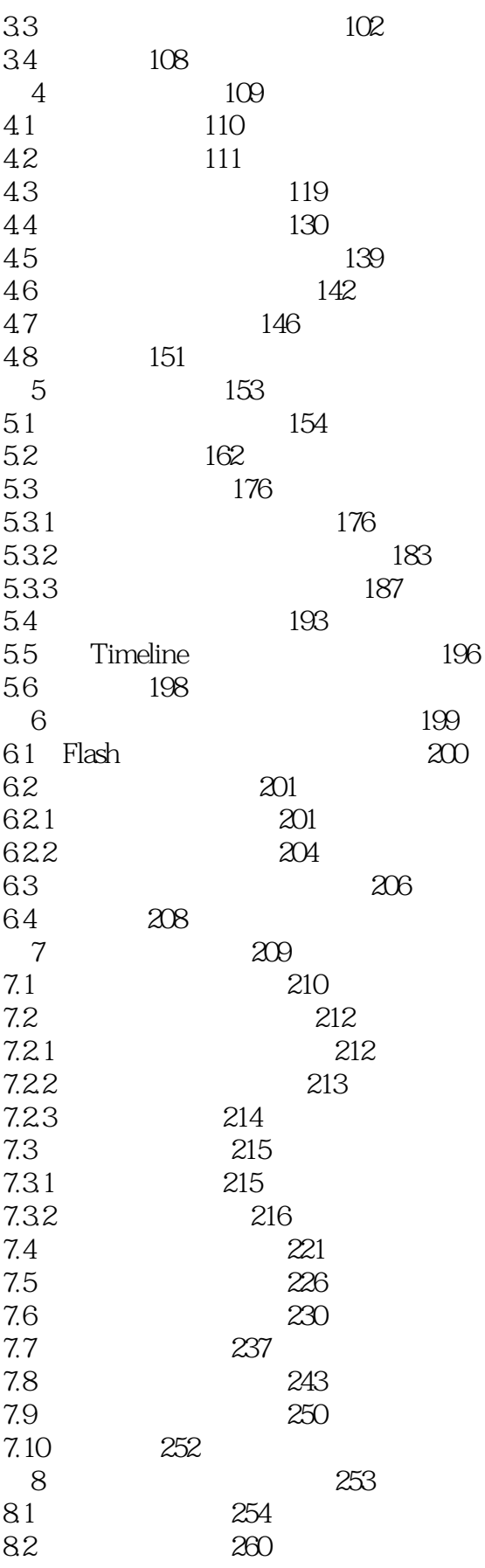

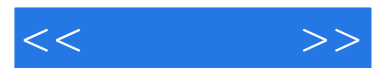

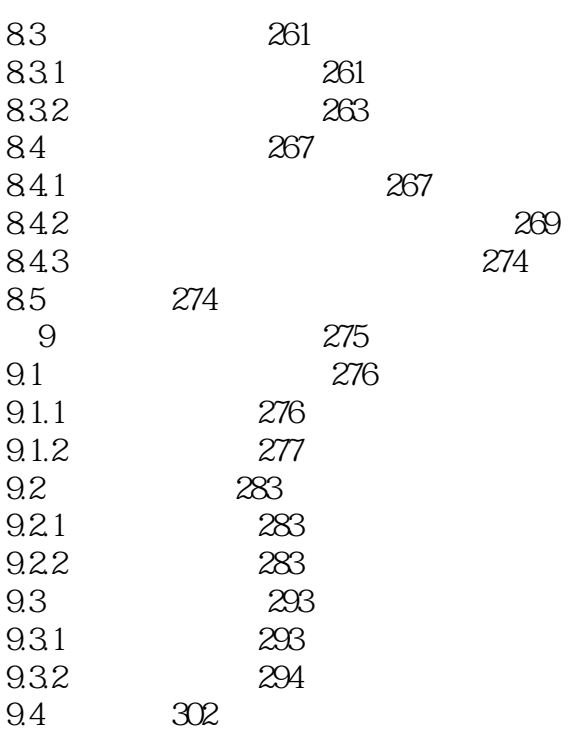

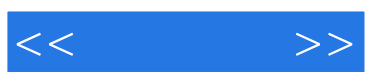

本站所提供下载的PDF图书仅提供预览和简介,请支持正版图书。

更多资源请访问:http://www.tushu007.com